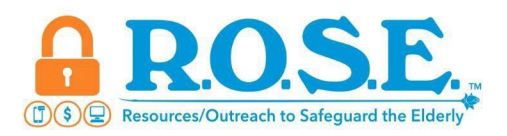

## **Silence Unknown Callers**

Is your phone ringing off the hook? You might be on the Do Not Call Registry but unfortunately scammers ignore the registry. Blocking numbers used to be a good idea but scammers use many different phone numbers. Here is some helpful information.

- 1. Some of the mobile phone carriers offer apps to block calls and messages.
	- a. AT&T Call Protect App
	- b. Verizon Call Filter
	- c. T-Mobile Scam Shield App
	- d. US Cellular Call Guardian App
	- e. Or check with your carrier
- 2. Silence Unknown Callers is available on both Apple and Android phones. This feature automatically silences calls from numbers NOT saved in your contacts. The caller can leave a voicemail and the call will appear in your recent call list.
	- a. Apple phones for calls go to settings, phone, scroll down to Silence Unknown Callers and turn this on.
	- b. Apple phones for texts go to settings, messages, scroll down to Filter Unknown Senders and turn this on.
	- c. Android phones for calls  $-$  go to the phone app and tap the 3 dots at the top right, go to settings, blocked numbers, turn on Unknown feature.
	- d. Android phones for texts  $-$  go to the messages app and tap the 3 dots at the top right, go to settings, spam protection, and turn this on.
	- e. Android phones and caller ID and spam protection Go to the phone app, tap the 3 dots at the top right, go to settings, then caller id and spam to See Caller and spam ID and Filter spam calls.

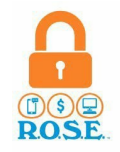